## **Mercedes C-Klasse T-Modell**

Artikel-Nr.: 5656

Neuheit: 2011

## Lieferbar:

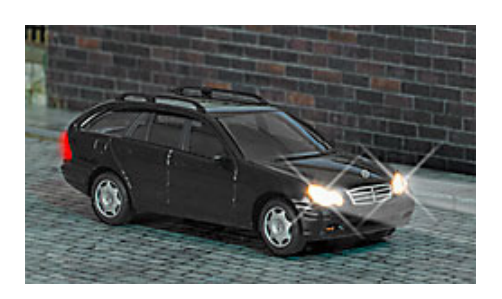

Fahrzeug mit leuchtenden Scheinwerfern und Rückleuchten. Anschlussfertig für 14-16 V.

 $H<sub>0</sub>$